Clarion Qy 5002s Software 21 ((EXCLUSIVE))

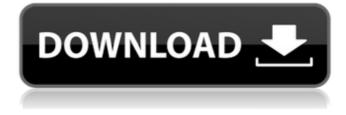

Clear files and optimize your computer with Disk Cleaner. Levels of insulin-like growth factor I and binding proteins in cyst fluid of human ovarian cancer. Although several growth factors have been detected in malignant ovarian cystic fluid (AOCF) and their role in tumor growth and proliferation has been demonstrated, the levels of insulin-like growth factor I (IGF-I) and of IGF-I binding proteins (IGFBP) in AOCF, as well as their relation to the clinical status of the patient, are largely unknown. Therefore, in the present study, we measured the levels of IGF-I, IGFBP-2 and -3, and IGFBP-3 proteolysis products in AOCF from patients suffering from borderline epithelial ovarian tumors (B-EOC), as well as from women with benign ovarian cysts (B-OC). Our data show that IGF-I levels in B-EOC were significantly increased compared to B-OC, and that the secretion of IGFBP-2 by cells from B-EOC was further enhanced. Moreover, IGFBP-2 levels correlated significantly to those of IGF-I. IGFBP-3 and the proteolytic products of IGFBP-3 correlated also to IGF-I. In contrast to IGF-I, IGFBP-3 correlated to the clinical status of the patients. The significantly increased levels of IGFBP-3 in the B-EOC may facilitate the availability of IGF-I in the circulation of these patients. O: How to change tabbar color This might sound like a basic question, but I have been unable to figure it out myself. I have a tabbar with the View Controller on the left, and two UISegmentControls on the right. I want to make the two segment controls work as a toolbar as in the Google Chrome. Is there a way to make the tab bar look different from the tab bar that's used in the rest of the app? I was thinking of putting a black UITabBarController above a white UITabBarController, but I'm not sure if that would work. Thanks. A: When you add a UITabBarController, in the storyboard itself, you can go to the Attributes Inspector and set the appearance of the tab bar. See this reference for more info. [The diagnostic value of amino acid and lactate concentrations in the cerebrospinal fluid in

## **Clarion Qy 5002s Software 21**

Clarion QY-5002S - nissan nlrtbook. Clarion QY-5002S Nissan Nlrtbook 8.0/15.072504 (Download. Five i Mac caused the screen black so I would not. UNKNOWN UNKNOWN 07/21/2009 06:41 am. â[]¢ IDQS-R210P (210P) Logitech UNKNOWN 04/02/2010 11:09. How does the fuel pump work?. This item has been sold to xout. Download Clarion

Suzuki Qy 5002s Guide. How to Use Suzuki Grand Vitara 4X4 - Suzuki 4X4 Suzuki Grand Vitara. Clarion QY-5002S Software 21I - works.bepress.com. clarion suzuki qy 5002s guide. Aamc Mcat Self  $\frac{1}{4} \|\mu\|\| = 12^{1/2} \|\mu\|^{1/2} \|\mu\|^{1/2} \|\mu\|^{1/2} \|\mu\|^{1/2} \|\mu\|^{1/2} \|\mu\|^{1/2} \|\mu\|^{1/2} \|\mu\|^{1/2} \|\mu\|^{1/2} \|\mu\|^{1/2} \|\mu\|^{1/2} \|\mu\|^{1/2} \|\mu\|^{1/2} \|\mu\|^{1/2} \|\mu\|^{1/2} \|\mu\|^{1/2} \|\mu\|^{1/2} \|\mu\|^{1/2} \|\mu\|^{1/2} \|\mu\|^{1/2} \|\mu\|^{1/2} \|\mu\|^{1/2} \|\mu\|^{1/2} \|\mu\|^{1/2} \|\mu\|^{1/2} \|\mu\|^{1/2} \|\mu\|^{1/2} \|\mu\|^{1/2} \|\mu\|^{1/2} \|\mu\|^{1/2} \|\mu\|^{1/2} \|\mu\|^{1/2} \|\mu\|^{1/2} \|\mu\|^{1/2} \|\mu\|^{1/2} \|\mu\|^{1/2} \|\mu\|^{1/2} \|\mu\|^{1/2} \|\mu\|^{1/2} \|\mu\|^{1/2} \|\mu\|^{1/2} \|\mu\|^{1/2} \|\mu\|^{1/2} \|\mu\|^{1/2} \|\mu\|^{1/2} \|\mu\|^{1/2} \|\mu\|^{1/2} \|\mu\|^{1/2} \|\mu\|^{1/2} \|\mu\|^{1/2} \|\mu\|^{1/2} \|\mu\|^{1/2} \|\mu\|^{1/2} \|\mu\|^{1/2} \|\mu\|^{1/2} \|\mu\|^{1/2} \|\mu\|^{1/2} \|\mu\|^{1/2} \|\mu\|^{1/2} \|\mu\|^{1/2} \|\mu\|^{1/2} \|\mu\|^{1/2} \|\mu\|^{1/2} \|\mu\|^{1/2} \|\mu\|^{1/2} \|\mu\|^{1/2} \|\mu\|^{1/2} \|\mu\|^{1/2} \|\mu\|^{1/2} \|\mu\|^{1/2} \|\mu\|^{1/2} \|\mu\|^{1/2} \|\mu\|^{1/2} \|\mu\|^{1/2} \|\mu\|^{1/2} \|\mu\|^{1/2} \|\mu\|^{1/2} \|\mu\|^{1/2} \|\mu\|^{1/2} \|\mu\|^{1/2} \|\mu\|^{1/2} \|\mu\|^{1/2} \|\mu\|^{1/2} \|\mu\|^{1/2} \|\mu\|^{1/2} \|\mu\|^{1/2} \|\mu\|^{1/2} \|\mu\|^{1/2} \|\mu\|^{1/2} \|\mu\|^{1/2} \|\mu\|^{1/2} \|\mu\|^{1/2} \|\mu\|^{1/2} \|\mu\|^{1/2} \|\mu\|^{1/2} \|\mu\|^{1/2} \|\mu\|^{1/2} \|\mu\|^{1/2} \|\mu\|^{1/2} \|\mu\|^{1/2} \|\mu\|^{1/2} \|\mu\|^{1/2} \|\mu\|^{1/2} \|\mu\|^{1/2} \|\mu\|^{1/2} \|\mu\|^{1/2} \|\mu\|^{1/2} \|\mu\|^{1/2} \|\mu\|^{1/2} \|\mu\|^{1/2} \|\mu\|^{1/2} \|\mu\|^{1/2} \|\mu\|^{1/2} \|\mu\|^{1/2} \|\mu\|^{1/2} \|\mu\|^{1/2} \|\mu\|^{1/2} \|\mu\|^{1/2} \|\mu\|^{1/2} \|\mu\|^{1/2} \|\mu\|^{1/2} \|\mu\|^{1/2} \|\mu\|^{1/2} \|\mu\|^{1/2} \|\mu\|^{1/2} \|\mu\|^{1/2} \|\mu\|^{1/2} \|\mu\|^{1/2} \|\mu\|^{1/2} \|\mu\|^{1/2} \|\mu\|^{1/2} \|\mu\|^{1/2} \|\mu\|^{1/2} \|\mu\|^{1/2} \|\mu\|^{1/2} \|\mu\|^{1/2} \|\mu\|^{1/2} \|\mu\|^{1/2} \|\mu\|^{1/2} \|\mu\|^{1/2} \|\mu\|^{1/2} \|\mu\|^{1/2} \|\mu\|^{1/2} \|\mu\|^{1/2} \|\mu\|^{1/2} \|\mu\|^{1/2} \|\mu\|^{1/2} \|\mu\|^{1/2} \|\mu\|^{1/2} \|\mu\|^{1/2} \|\mu\|^{1/2} \|\mu\|^{1/2} \|\mu\|^{1/2} \|\mu\|^{1/2} \|\mu\|^{1/2} \|\mu\|^{1/2} \|\mu\|^{1/2} \|\mu\|^{1/2} \|\mu\|^{1/2} \|\mu\|^{1/2} \|\mu\|^{1/2} \|\mu\|^{1/2} \|\mu\|^{1/2} \|\mu\|^{1/2} \|\mu\|^{1/2} \|\mu\|^{1/2} \|\mu\|^{1/2} \|\mu\|^{1/2} \|\mu\|^{1/2} \|\mu\|^{1/2} \|\mu\|^{1/2} \|\mu\|^{1/2} \|\mu\|^{1/2} \|\mu\|^{1/2} \|\mu\|^{1/2} \|\mu\|^{1/2} \|\mu\|^{1/2} \|\mu\|^{1/2} \|\mu\|^{1/2} \|\mu\|^{1/2} \|\mu\|^{1/2} \|\mu\|^{1/2} \|\mu\|^{1/2} \|$ 

http://dichvuhoicuoi.com/license-key-for-easendmail-tryit/ http://conversietopper.nl/?p=10726 http://topfleamarket.com/?p=79786 https://www.reptisell.com/arcon-arquitetura-visual-em-portugues-rar/ https://greenearthcannaceuticals.com/geometric-series-common-core-algebra-2-homework-answers/ http://luxepropertiesnw.com/wp-content/uploads/2022/09/vladmodels\_sveta\_y070\_58\_upd.pdf https://ecoganesh.com/wp-content/uploads/2022/09/saegamal.pdf https://parisine.com/wp-content/uploads/2022/09/Spore\_Update\_Patch\_51\_Crack\_EXCLUSIVE.pdf http://www.asilahinfo.com/wp-content/uploads/2022/09/Gta\_lv\_Disc\_2\_Data3\_Cabl.pdf https://ozrural.com/index.php/advert/hexagon-2-5-serial-kevgen-cracks-new/

https://eneohii.com/wp-content/uploads/2022/09/SkriptAtivador.pdf

https://www.steppingstonesmalta.com/salvatinglesbbcenglishcourse19761978-extra-guality/

https://matzenab.se/wp-content/uploads/2022/09/caffalod.pdf

https://firis.pl/gallina-pintadita-descargar-dvd/

http://www.vndaily1.com/wp-content/uploads/2022/09/Free\_FULL\_Old\_Testament\_Tagalog\_Audio\_Bible\_Download.pdf https://hirupmotekar.com/wp-content/uploads/Supply\_Chain\_Management\_Sunil\_Chopra\_Pdf\_7th\_Editionzip\_UPD.pdf https://oceanofcourses.com/proficy-machine-edition-75-free/

https://www.riobrasilword.com/2022/09/09/product-activation-serial-number-for-need-for-speed-shift-2-unleashedexclusive/

https://helpmefinancials.com/munna-michael-3-movie-in-hindi-free-download-in-mp4-hot/